Приложение к ОПОП СПО по специальности 13.02.11 Техническая эксплуатация и обслуживание электрического и электромеханического оборудования (по отраслям)

# МИНИСТЕРСТВО ОБРАЗОВАНИЯ И НАУКИ РЕСПУБЛИКИ ДАГЕСТАН

Государственное бюджетное профессиональное образовательное учреждение Республики Дагестан «Технический колледж им. Р.Н. Ашуралиева»

# **РАБОЧАЯ ПРОГРАММА УЧЕБНОЙ ДИСЦИПЛИНЫ**

ОП.06 «Информационные технологии в профессиональной деятельности»

Специальность: 13.02.03 Электрические станции, сети и системы

Квалификация выпускника: Техник - электрик

Махачкала, 2022 г.

### ОДОБРЕНО

предметной (цикловой) комиссией профессионального цикла УГС 13.00.00. Электро- и теплоэнергетика

Председатель Ц(Ц)К М.У. Яхьяев

5 июня 2022 г.

Рабочая программа дисциплины ОП.05 «Материаловедение» разработана на основе:

- Федерального государственного образовательного стандарта среднего профессионального образования по специальности 13.02.03 Электрические станции, сети и системы, утвержденного приказом Министерства образования и науки Российской Федерации № 1248 от 22 декабря 2017 г., (зарегистрирован Министерством юстиции 18 января 2017 г. № 49678);
- с учетом:
	- Примерной основной образовательной программы по специальности 13.02.03 Электрические станции, сети и системы разработанной Федеральным учебнометодическим объединением в системе среднего профессионального образования по укрупненным группам профессий, специальностей 13.00.00 Электро- и теплоэнергетика

в соответствии с рабочим учебным планом образовательной организации на 2022/2023 учебный год.

Разработчик:

 Агаева Раисат Улубиевна, преподаватель дисциплин профессионального цикла ГБПОУ РД «Технический колледж им. Р.Н. Ашуралиева».

*©* Агаева Раисат Улубиевна 2022

*©* ГБПОУ РД «Технический колледж им. Р.Н. Ашуралиева» 2022

# **СОДЕРЖАНИЕ**

- **1. ОБЩАЯ ХАРАКТЕРИСТИКА ПРИМЕРНОЙ РАБОЧЕЙ ПРОГРАММЫ УЧЕБНОЙ ДИСЦИПЛИНЫ**
- **2. СТРУКТУРА И СОДЕРЖАНИЕ УЧЕБНОЙ ДИСЦИПЛИНЫ**
- **3. УСЛОВИЯ РЕАЛИЗАЦИИ УЧЕБНОЙ ДИСЦИПЛИНЫ**
- **4. КОНТРОЛЬ И ОЦЕНКА РЕЗУЛЬТАТОВ ОСВОЕНИЯ УЧЕБНОЙ ДИСЦИПЛИНЫ**

# *1. ОБЩАЯ ХАРАКТЕРИСТИКА РАБОЧЕЙ ПРОГРАММЫ УЧЕБНОЙ ДИСЦИПЛИНЫ ОП.06 ИНФОРМАЦИОННЫЕ ТЕХНОЛОГИ В ПРОФЕССИОНАЛЬНОЙ ДЕЯТЕЛЬНОСТИ*

### **1.1 Место дисциплины в структуре основной образовательной программы:**

Учебная дисциплина «Информационные технологии в профессиональной деятельности» является обязательной частью общепрофессионального цикла примерной основной образовательной программы в соответствии с ФГОС по специальности СПО 13.02.03.Электрические станции, сети и системы.

Учебная дисциплина «Информационные технологии в профессиональной деятельности» обеспечивает формирование профессиональных и общих компетенций по всем видам деятельности ФГОС по специальности СПО 13.02.03.Электрические станции, сети и системы. Особое значение дисциплина имеет при формировании и развитии ОК 01 – 09, ПК 1.2, ПК 2.1, ПК 2.5.

### **1.2 Цели и планируемые результаты освоения дисциплины:**

В рамках программы учебной дисциплины обучающими осваиваются умения и знания

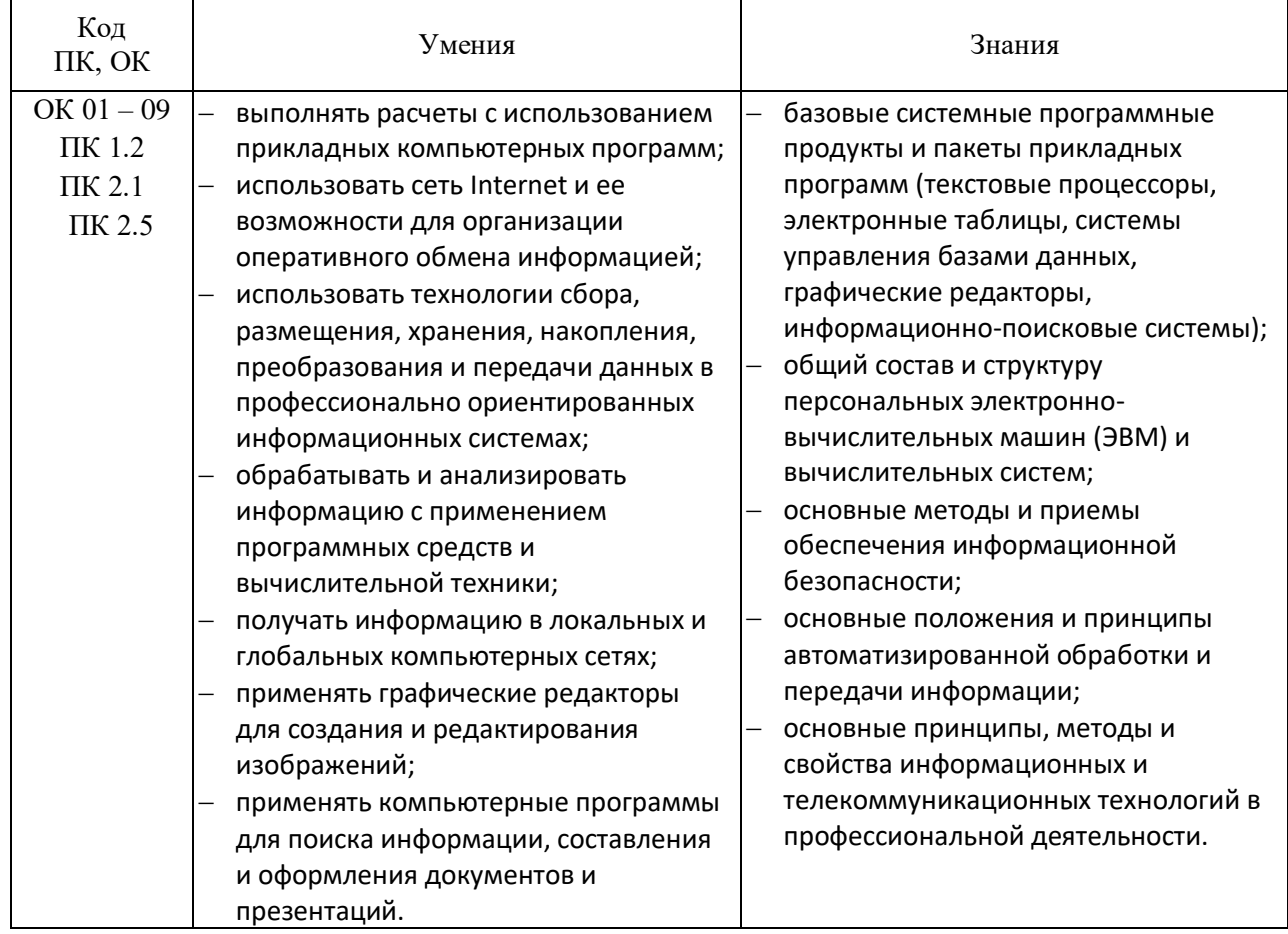

# *2 СТРУКТУРА И СОДЕРЖАНИЕ УЧЕБНОЙ ДИСЦИПЛИНЫ*

# **2.1. Объем учебной дисциплины и виды учебной работы**

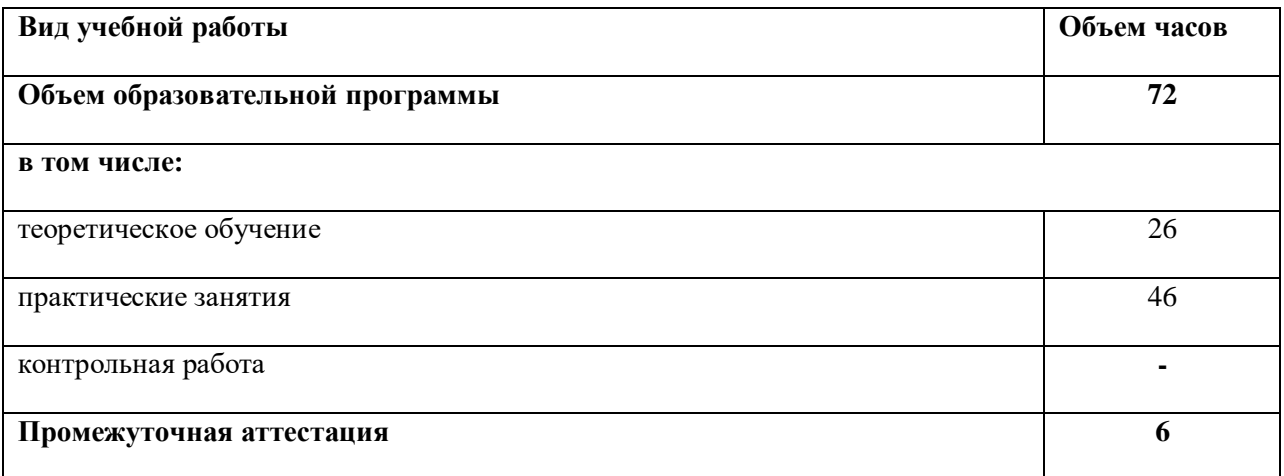

### **2.2. Тематический план и содержание учебной дисциплины ИНФОРМАЦИОННЫЕ ТЕХНОЛОГИИ В ПРОФЕССИОНАЛЬНОЙ ДЕЯТЕЛЬНОСТИ**

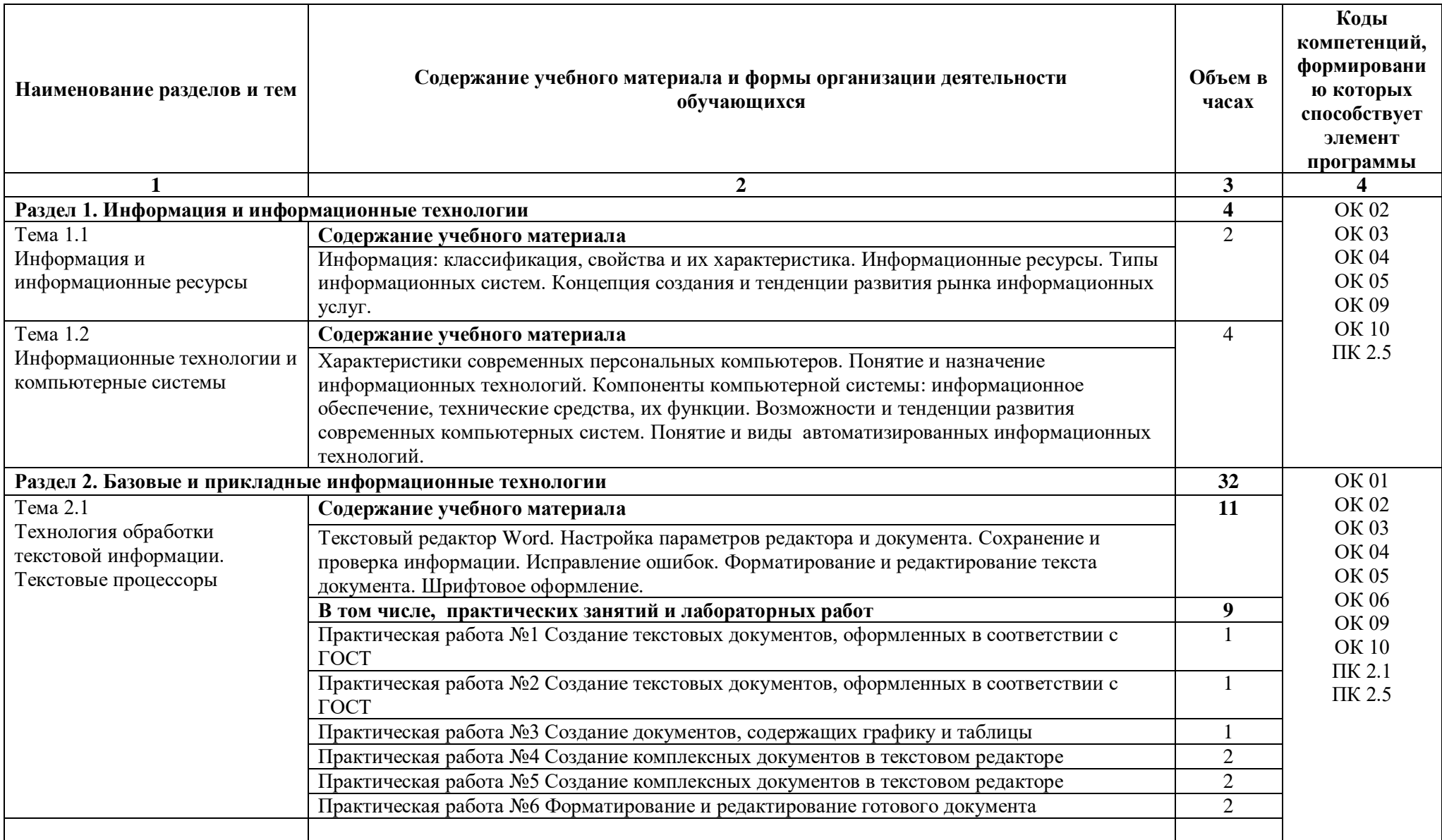

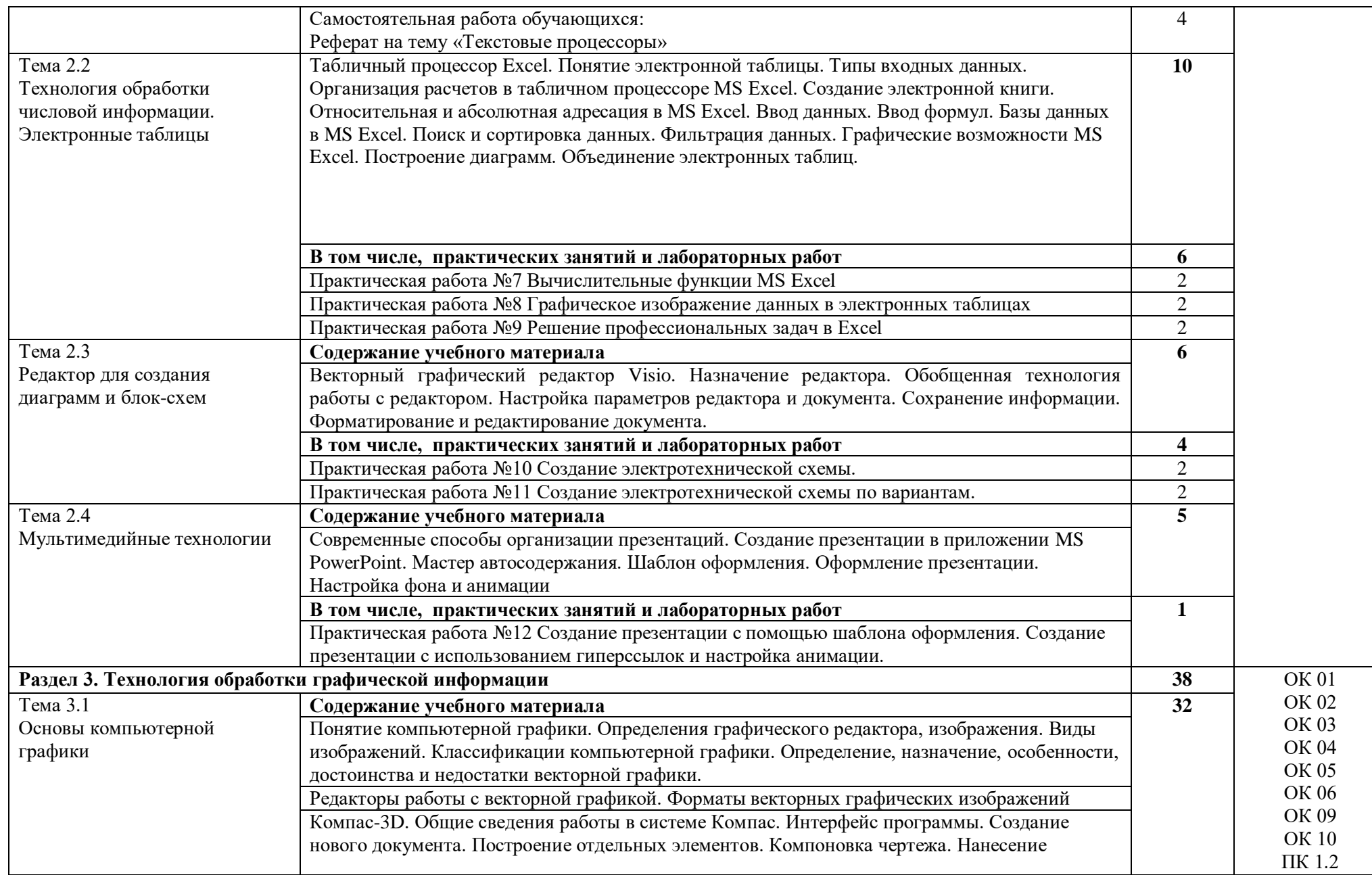

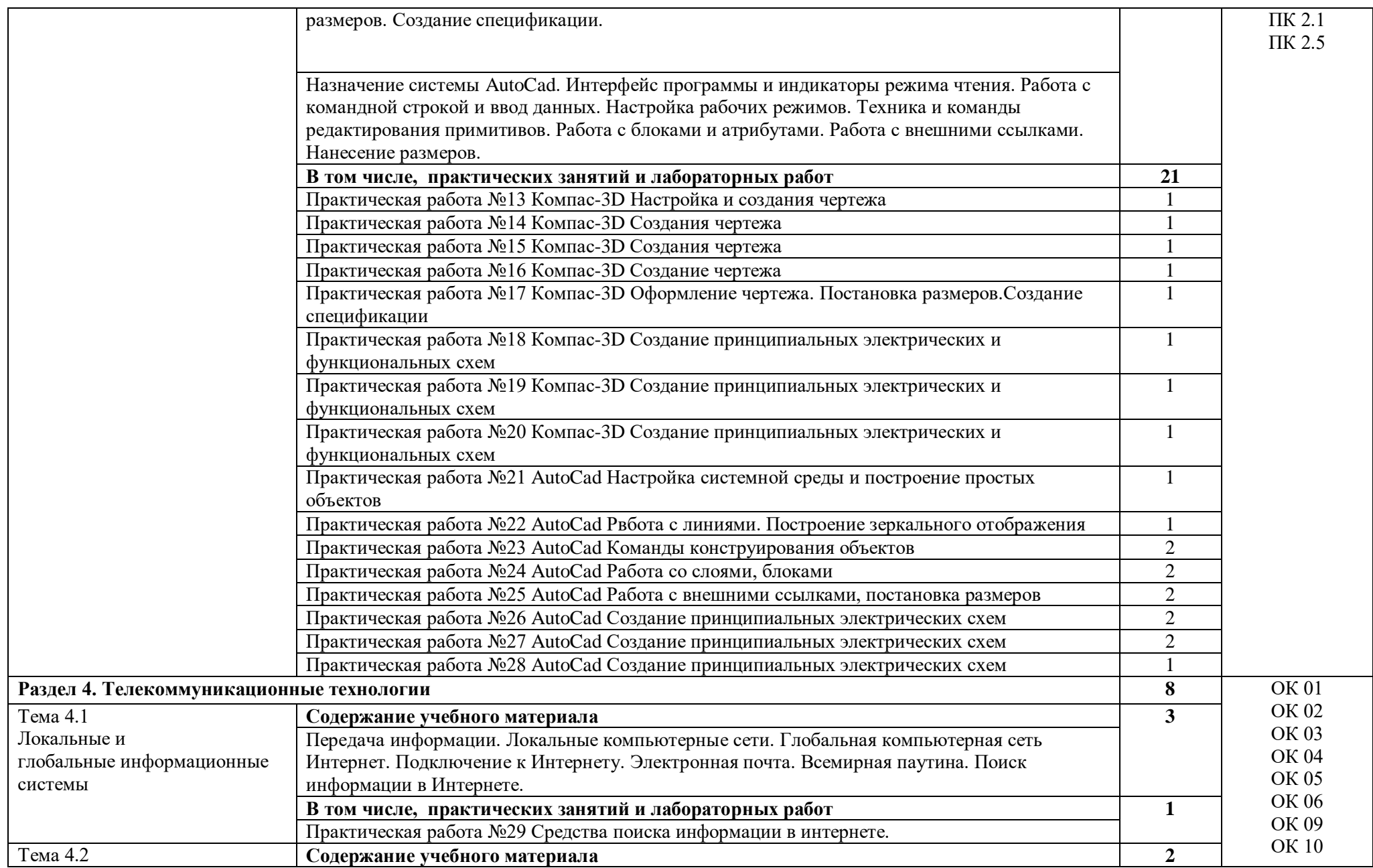

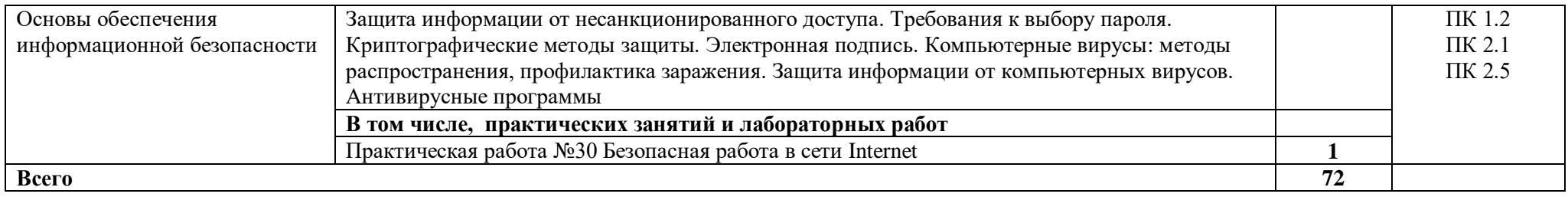

# *3. УСЛОВИЯ РЕАЛИЗАЦИИ УЧЕБНОЙ ДИСЦИПЛИНЫ «ИНФОРМАЦИОННЫЕ ТЕХНОЛОГИИ В ПРОФЕССИОНАЛЬНОЙ ДЕЯТЕЛЬНОСТИ»*

### **3.1. Для реализации программы учебной дисциплины должны быть предусмотрены следующие специальные помещения:**

Кабинет «Информатики и информационных технологий», оснащенный:

оборудованием:

- **-** Персональные компьютеры по количеству обучающихся;
- **-** Рабочее место преподавателя;
- **-** Комплект аппаратно-программных средств на базе ПК;
- **-** Комплект заданий для выполнения заданий за ПК;
- **-** Мультимедиапроектор;
- **-** Экран.

### **3.2. Информационное обеспечение обучения**

Для реализации программы библиотечный фонд образовательной организации должен иметь печатные и/или электронные образовательные и информационные ресурсы, рекомендуемых для использования в образовательном процессе.

#### **3.2.1 Печатные издания**

1. Михеева Е.В. Информационные технологии в профессиональной деятельности. Технические специальности: учебник для студ. учреждений сред. проф. образования/ Е.В. Михеева, О.И. Титова. – М.: Издательский центр «Академия», 2016. – 416 с.

2. Михеева Е.В. Практикум по информационным технологиям в профессиональной деятельности. – М.: Проспект, 2016 – 410с.

3. Немцова Т.И. Практикум по информатике: учеб. пособие в 2-х частях/ Т.И. Немцова, Ю.В. Назарова; под ред. Л.Г. Гагариной. – М.: Форум; Инфра-М, 2013. – ч.1. – 288 с.

### **3.2.2. Электронные издания (электронные ресурсы)**

- 1. <http://edu.ascon.ru/main/news/> Материалы по созданию чертежей
- 2. <http://mysapr.com/> Материалы по созданию чертежей

3. http://sapr-journal.ru/ Материалы по созданию чертежей

4. https://autocad-specialist.ru/ Материалы по созданию чертежей

5. <https://videourokionline.ru/> Видеоматериалы по работе с прикладными программами

6. https://www.osp.ru/os/ - Открытые системы: издания по информационным технологиям

7. http:// www.metod-kopilka.ru- Методическая копилка учителя информатики

8. http://school-collection.edu.ru - Цифровая коллекция образовательных ресурсов

# **3.2.3. Дополнительные источники (при необходимости)**

1. [Корнеев](https://www.ozon.ru/person/70195927/) В.Р., [Жарков](https://www.ozon.ru/person/1708142/) Н.В., [Минеев](https://www.ozon.ru/person/4056234/) М.А., [Финков](https://www.ozon.ru/person/974776/) М.В. КОМПАС-3D на примерах. Для студентов, инженеров и не только… – М.: Наука и

техника, 2017. – 272 с.

2. Леонтьев В.П. Office 2016. Новейший самоучитель. – М.: [Эксмо](https://www.labirint.ru/pubhouse/152/)-Пресс, 2015. – 368 с.

3. Орлов А.А. AutoCAD 2016 – С.-Пб., 2016. – 384 с.

*4. КОНТРОЛЬ И ОЦЕНКА РЕЗУЛЬТАТОВ ОСВОЕНИЯ УЧЕБНОЙ ДИСЦИПЛИНЫ «ИНФОРМАЦИОННЫЕ ТЕХНОЛОГИИ В ПРОФЕССИОНАЛЬНОЙ ДЕЯТЕЛЬНОСТИ»*

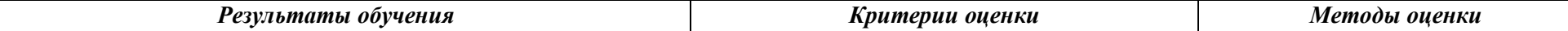

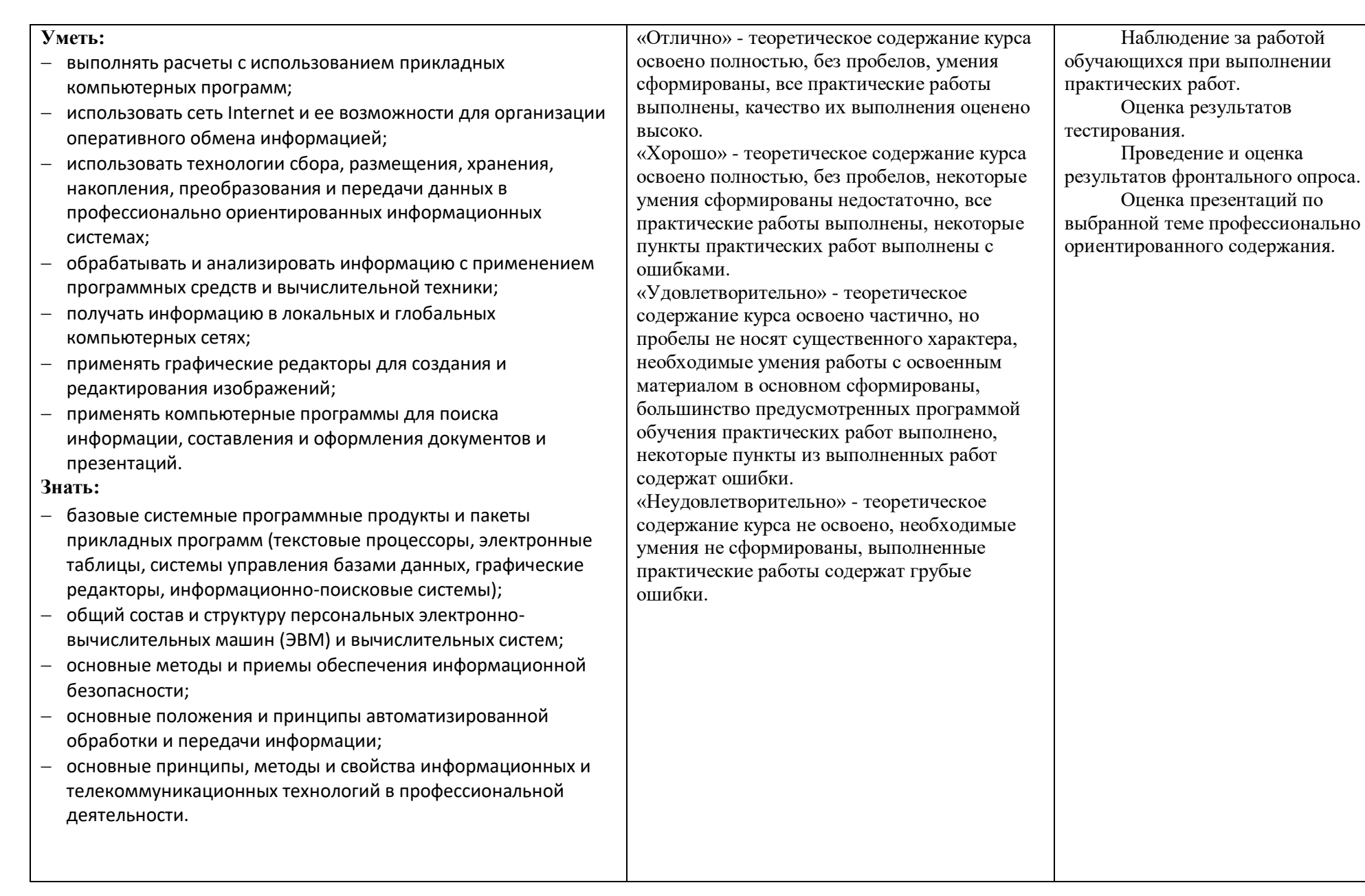